#### UBND TỈNH BÀ RỊA – VŨNG TÀU **CỘNG HÒA XÃ HỘI CHỦ NGHĨA VIỆT NAM SỞ GIÁO DỤC VÀ ĐÀO TẠO Độc lập – Tự do – Hạnh phúc**

Số: 2486/TB-SGDĐT

*Bà Rịa – Vũng Tàu, ngày tháng*  17 *7 năm 2023*

#### **THÔNG BÁO**

#### **Mời các đơn vị đủ năng lực cung cấp bảng báo giá cho gói thầu"Xây dựng phần mềm Quản lý ngân hàng câu hỏi trên nền tảng và giải pháp số cho bài kiểm tra, khảo sát và kiểm tra trực tuyến".**

Căn cứ Luật Đấu thầu số 43/2013/QH13 ngày 26 tháng 11 năm 2013, Nghị định số 63/2014/NĐ-CP ngày 26 tháng 6 năm 2014 của Chính phủ quy định chi tiết thi hành một số điều của Luật đấu thầu về lựa chọn nhà thầu;

Căn cứ Nghị định 73/2019/NĐ-CP ngày 05 tháng 09 năm 2019 của Chính phủ về quản lý đầu tư ứng dụng công nghệ thông tin sử dụng nguồn vốn ngân sách nhà nước;

Căn cứ Thông tư số 68/2022/TT-BTC ngày 11 tháng 11 năm 2022 của Bộ Tài chính Sửa đổi, bổ sung một số Điều của Thông tư số 58/2016/TT-BTC ngày 29 tháng 3 năm 2016 của Bộ Tài chính Quy định chi tiết việc sử dụng vốn nhà nước để mua sắm nhằm duy trì hoạt động thường xuyên của cơ quan nhà nước, đơn vị thuộc lực lượng vũ trang nhân dân, đơn vị sự nghiệp công lập, tổ chức chính trị, tổ chức chính trị - xã hội, tổ chức chính trị xã hội - nghề nghiệp, tổ chức xã hội, tổ chức xã hội - nghề nghiệp;

Căn cứ Quyết định số 3868/QĐ-UBND ngày 19 tháng 12 năm 2022 của UBND tỉnh về việc giao chỉ tiêu kế hoạch phát triển kinh tế - xã hội, quốc phòng - an ninh và dự toán thu, chi ngân sách nhà nước năm 2023;

Căn cứ Quyết định số 1563/QĐ-UBND ngày 30 tháng 06 năm 2023 của Ủy ban nhân dân tỉnh về việc phê duyệt Đề cương và dự toán chi tiết "Xây dựng phần mềm Quản lý ngân hàng câu hỏi trên nền tảng và giải pháp số cho bài kiểm tra, khảo sát và kiểm tra trực tuyến".

Căn cứ Quyết định số 33/2022/QĐ-UBND ngày 14 tháng 12 năm 2022 của UBND tỉnh Bà Rịa - Vũng Tàu Quy định chức năng, nhiệm vụ, quyền hạn và cơ cấu tổ chức của Sở Giáo dục và Đào tạo tỉnh Bà Rịa - Vũng Tàu;

Sở Giáo dục và Đào tạo trân trọng kính mời các đơn vị đủ năng lực cung cấp cung cấp bảng báo giá gói thầu "Xây dựng phần mềm Quản lý ngân hàng câu hỏi trên nền tảng và giải pháp số cho bài kiểm tra, khảo sát và kiểm tra trực tuyến", các nội dung làm cơ sở đề xuất giải pháp, sản phẩm, dịch vụ và báo giá như sau:

**1. Đơn vị sử dụng ngân sách:** Sở Giáo dục và Đào tạo tỉnh Bà Rịa – Vũng Tàu

#### **2. Mục tiêu, quy mô:**

- Mục tiêu:

 $+$  Xây dựng phần mềm Quản lý ngân hàng câu hỏi trên nền tảng và giải pháp số cho bài kiểm tra, khảo sát và kiểm tra trực tuyến;

+ Tạo lập cơ sở dữ liệu: Nhập liệu các trường thông tin từ các đề và đáp án bài kiểm tra các môn;

- Quy mô:

Phần mềm triển khai bao gồm các nội dung sau đây:

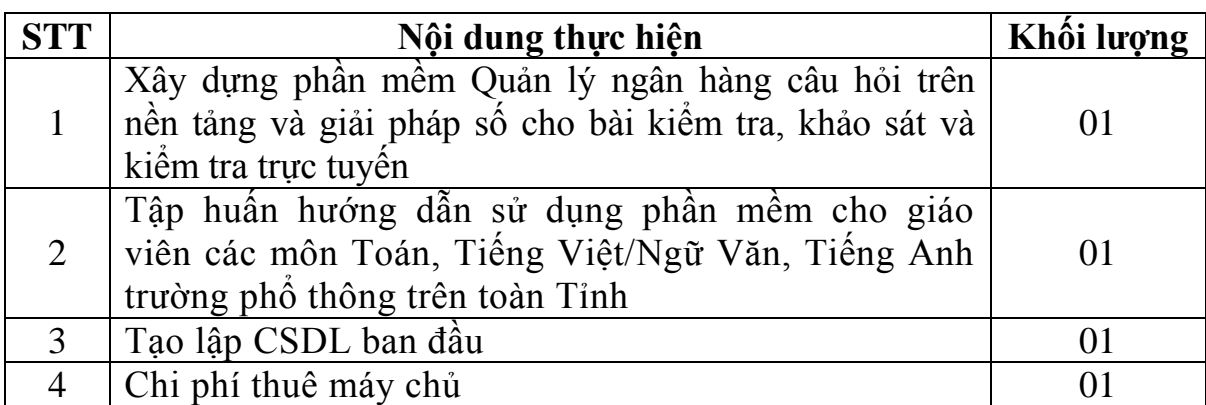

*3.* **Tóm tắt giải pháp kỹ thuật, công nghệ và các nội dung ứng dụng công nghệ thông tin chủ yếu** *(chi tiết Phụ lục: Danh mục thiêt bị và dịch vụ cần báo giá đính kèm)*

Việc lựa chọn công nghệ để xây dựng hệ thống phải đáp ứng các yêu cầu chung sau đây:

- Giải pháp công nghệ phải mang lại sự thành công của dự án, dễ dàng phát triển

Đảm bảo tuân theo các chuẩn chung nêu trong Thông tư số 39/2017/TT-BTTTT ngày 15/12/2017 của Bộ Thông tin và Truyền thông

- Đảm bảo hệ thống hoạt động ổn định, liên tục, lâu dài và tính bảo mật cao.

- Đáp ứng khả năng tăng trưởng dữ liệu và thay đổi mở rộng nâng cấp trong tương lai.

Hỗ trợ đa nền tảng cho việc xây dựng ứng dụng trên nền tảng đám mây

Công nghệ sử dụng xây dựng hệ thống cần đảm bảo đang được sử dụng phổ biến, phù hợp với hạ tầng nền tảng của Sở GDĐT, có khả năng tích hợp với các hệ thống khác.

- Căn cứ vào việc so sánh các điểm mạnh, điểm yếu của các công nghệ, nghiên cứu kỹ các yêu cầu của hệ thống, chúng tôi đề xuất phương án lựa chọn công nghệ cụ thể như sau:

#### **4. Phương thức xác định giá**

Phương thức xác định giá chính là xác định theo các văn bản hướng dẫn của Bộ Thông tin và Truyền thông.

- Tham khảo giá của các công ty gồm 03 bảng báo giáo của 03 công ty ngoài địa phương và 01 bảng báo giá của 01 công ty tại địa phương. Lý do không tìm được đủ 03 bảng báo giá của 03 công ty có đủ năng lực và kinh nghiệm tại địa phương. Điều này phù hợp với quy định của Thông tư số 68/2022/TT-BTC ngày 11/11/2022 của Bộ Tài chính: Sửa đổi, bổ sung một số điều của Thông tư số 58/2016/TT-BTC ngày 29/03/2016 quy định chi tiết việc sử dụng vốn nhà nước để mua sắm nhằm duy trì hoạt động thường xuyên của cơ quan nhà nước, đơn vị thuộc lực lượng vũ trang nhân dân, đơn vị sự nghiệp công lập, tổ chức chính trị, tổ chức chính trị - xã hội, tổ chức chính trị xã hội - nghề nghiệp, tổ chức xã hội, tổ chức xã hội - nghề nghiệp.

#### **5. Kinh phí**

- Được xây dựng dựa trên các báo giá và quy định hiện hành
- Đính kèm các danh mục thiết bị cần thẩm định giá
- **6. Nguồn vốn:** Nguồn vốn CNTT năm 2023

**7. Địa điểm thực hiện:** Sở Giáo dục và Đào tạo tỉnh Bà Rịa – Vũng Tàu và các trường triển khai.

Khối B3 trung tâm hành chính - chính trị tỉnh; Số 198 Bạch Đằng, phường Phước Trung, Tp. Bà Rịa, tỉnh Bà Rịa-Vũng Tàu.

#### **8. Thời gian thực hiện:** Quý I/2023 đến III/2023

Sở GDĐT tỉnh Bà Rịa-Vũng Tàu trân trọng kinh mời các công ty, doanh nghiệp đủ năng lực, chuyên môn trên cả nước (ưu tiên trên địa bàn tỉnh) cung cấp báo giá (dựa theo các danh mục thiết bị, dịch vụ báo giá đính kèm) cho gói thầu "Xây dựng phần mềm Quản lý ngân hàng câu hỏi trên nền tảng và giải pháp số cho bài kiểm tra, khảo sát và kiểm tra trực tuyến". Thời hạn hiệu lực của báo giá *ít nhất 90 ngày*. Thời gian cung cấp báo giá xin gửi (bảng giấy, chữ ký, mộc đỏ) về Sở GDĐT *trong vòng 05 (làm việc) ngày kể từ ngày ký văn bản*). Trong quá trình thực hiện nếu có vướng mắc xin liên hệ ông. Nguyễn Kim Khanh – phó CVP Sở GDĐT.

Trân trọng kính mời./.

#### *Nơi nhận:*

- Các Doanh nghiệp liên quan trên toàn quốc;
- Viettel tỉnh;
- VNPT tỉnh;
- Mobifone tinh;
- Lãnh đạo Sở GDĐT;
- Phòng CM, NV Sở;
- Cổng TTĐT Sở;
- Lưu VT, VP, Khanhnk.

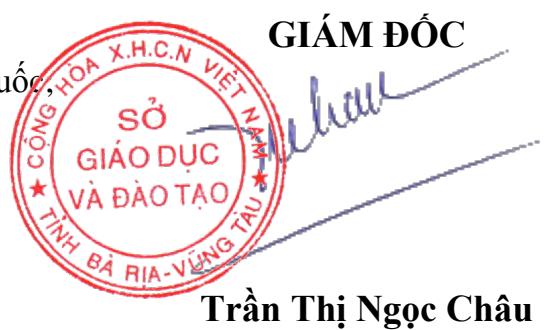

# **PHỤ LỤC: DANH MỤC THIẾT BỊ, DỊCH VỤ CẦN BÁO GIÁ**<br>(Kèm theo Thông báo số / *TB-SGDĐT* ngày /07/2023

*(Kèm theo Thông báo số /TB-SGDĐT ngày /07/2023 của Sở GDĐT v/v cung cấp cung cấp bảng báo giá gói thầu "Xây dựng phần mềm Quản lý ngân hàng câu hỏi trên nền tảng và giải pháp số cho bài kiểm tra, khảo sát và kiểm tra trực tuyến")*

### **I. Danh mục hạ tầng máy chủ cần thuê mướn**

Danh mục thiết bị và cấu hình máy chủ cần thuê mướn của gói thầu

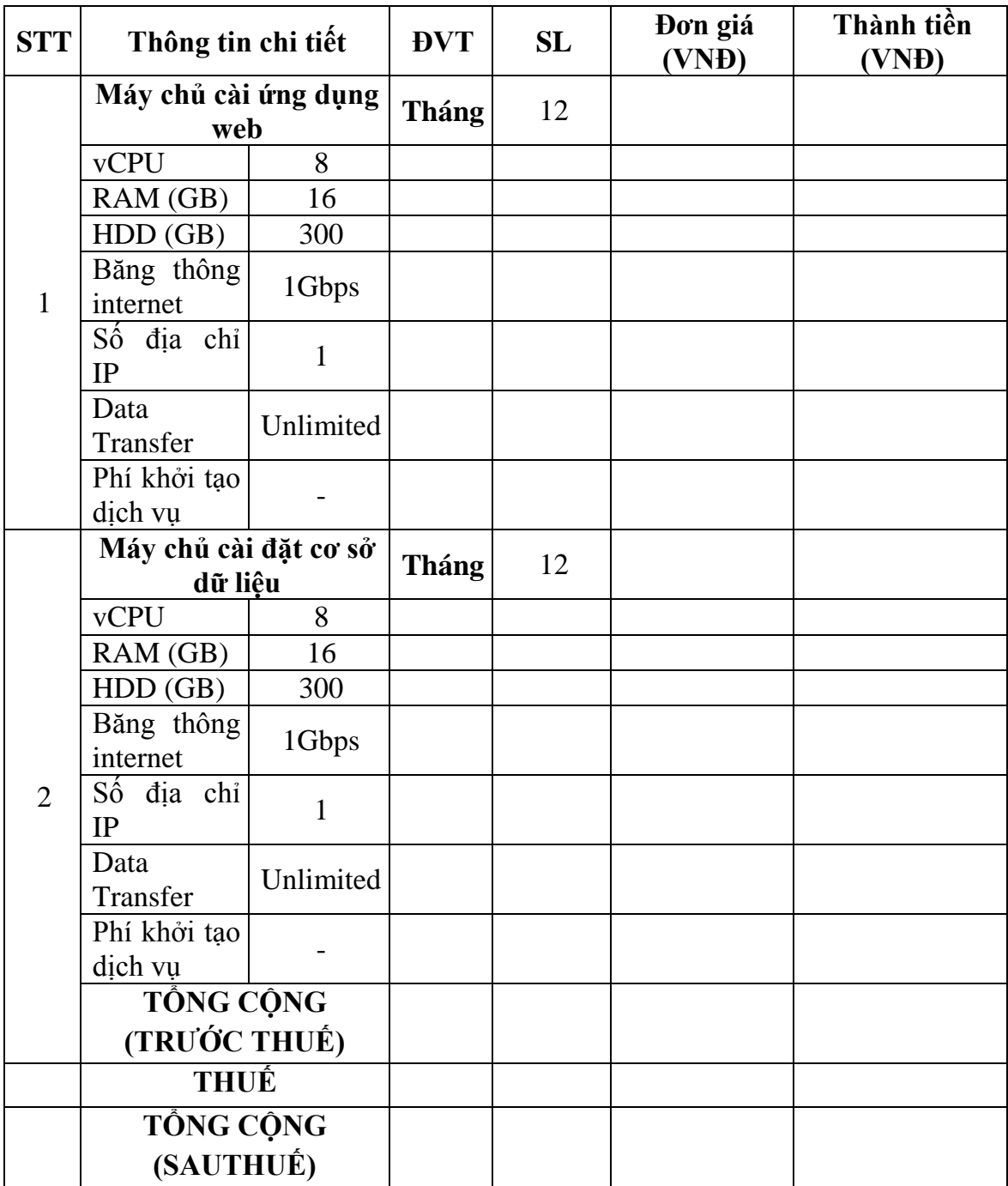

**II. Phần mềm Quản lý ngân hàng câu hỏi trên nền tảng và giải pháp số cho bài kiểm tra, khảo sát và kiểm tra trực tuyến**

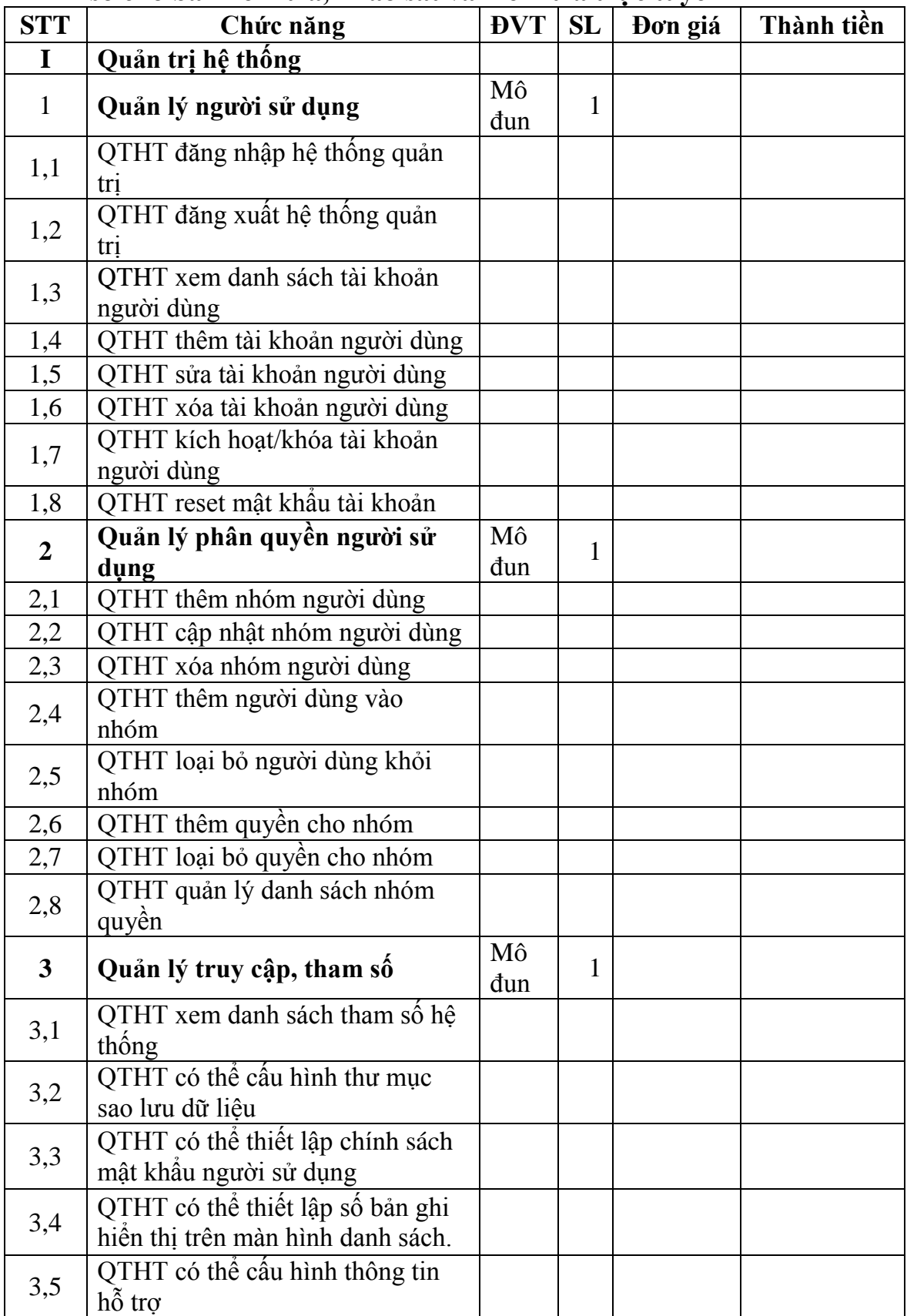

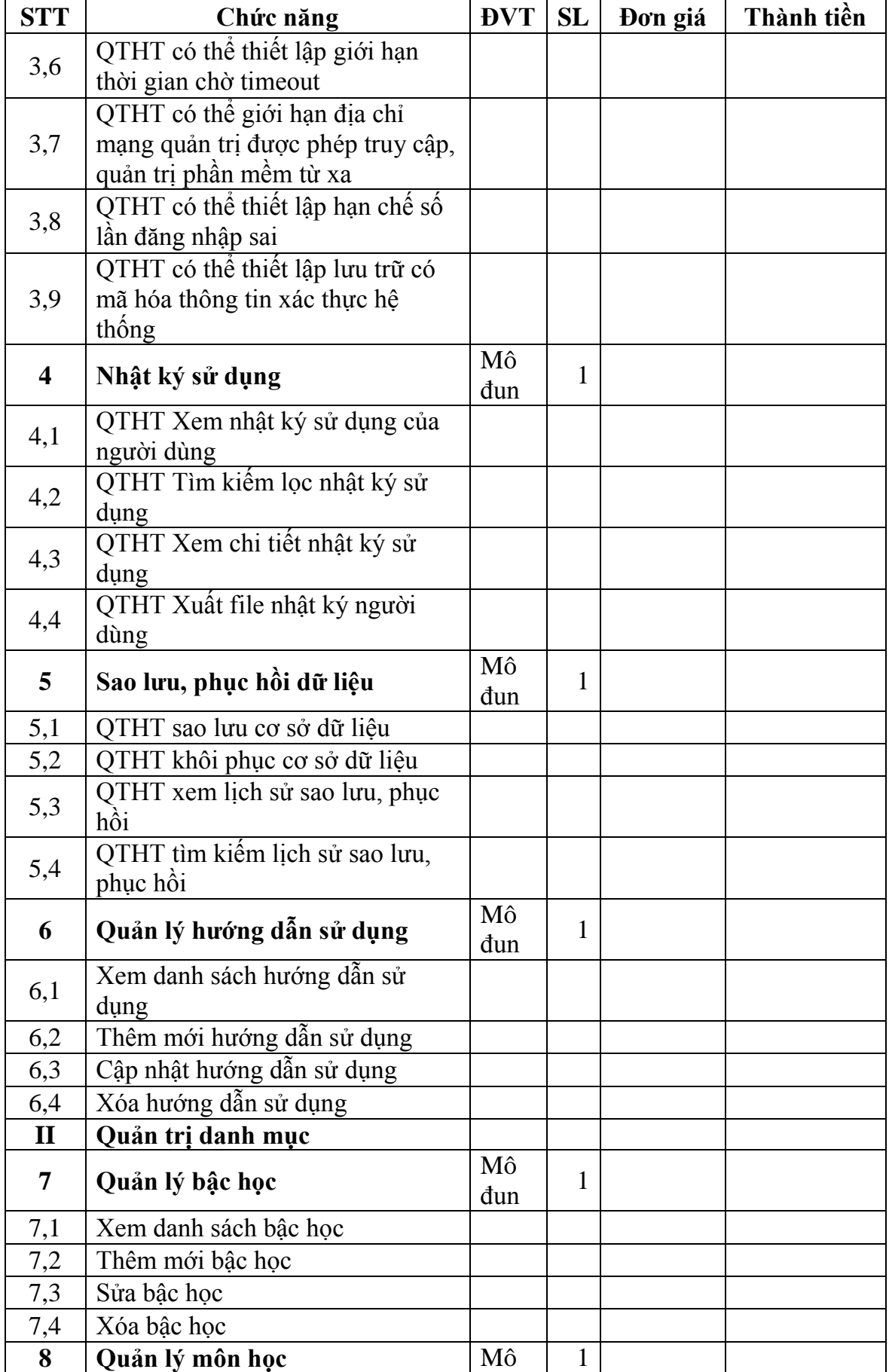

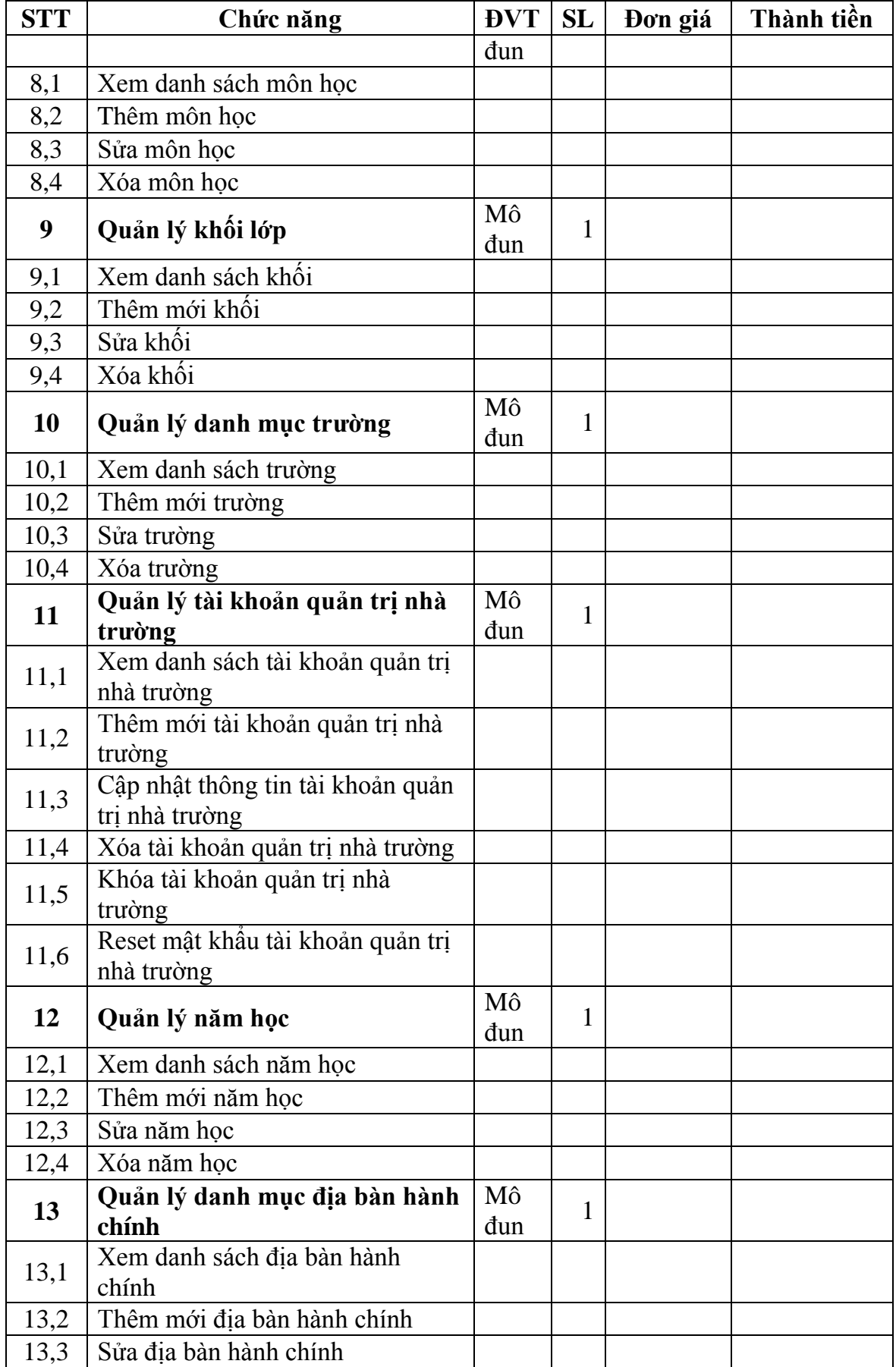

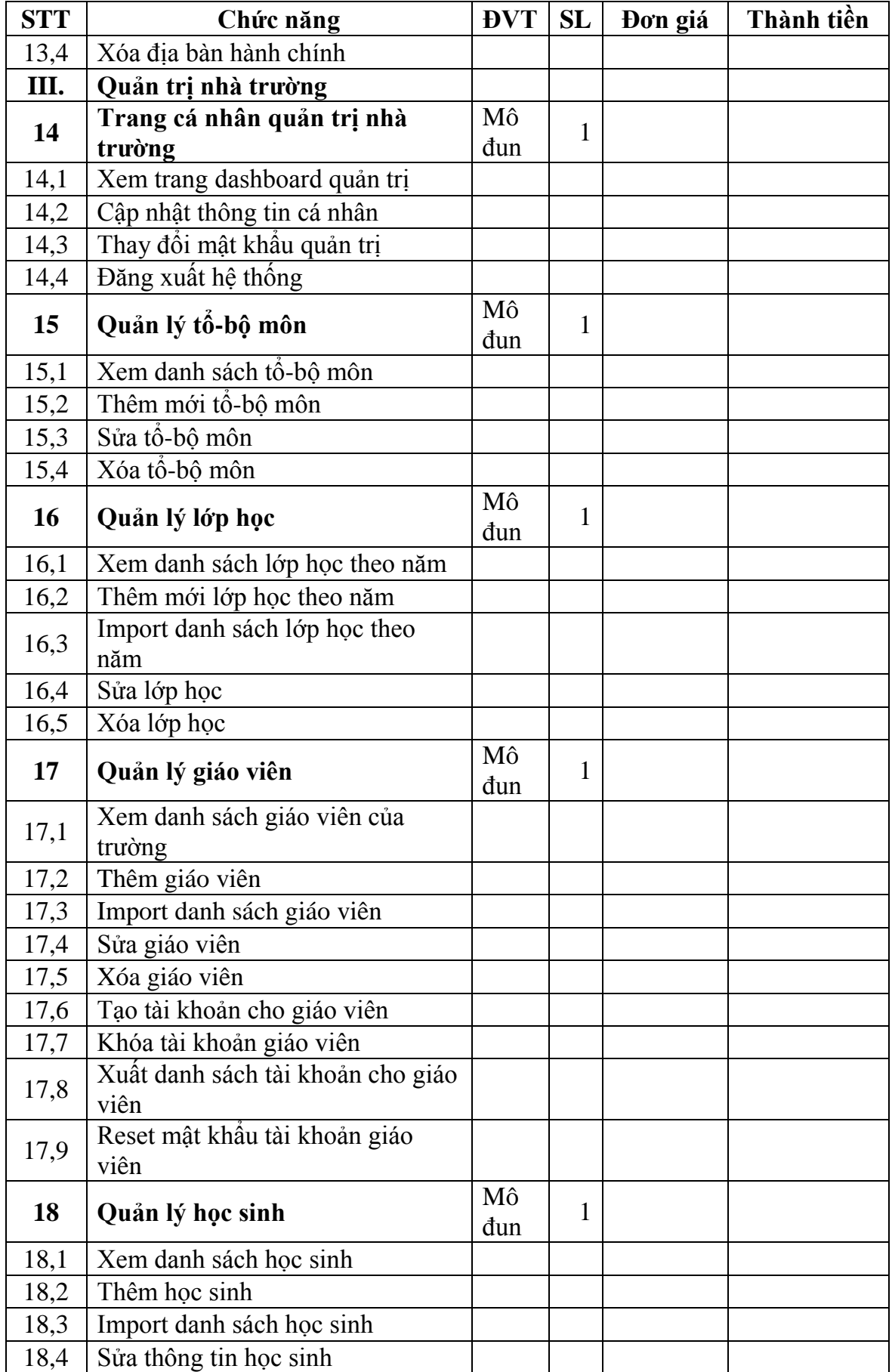

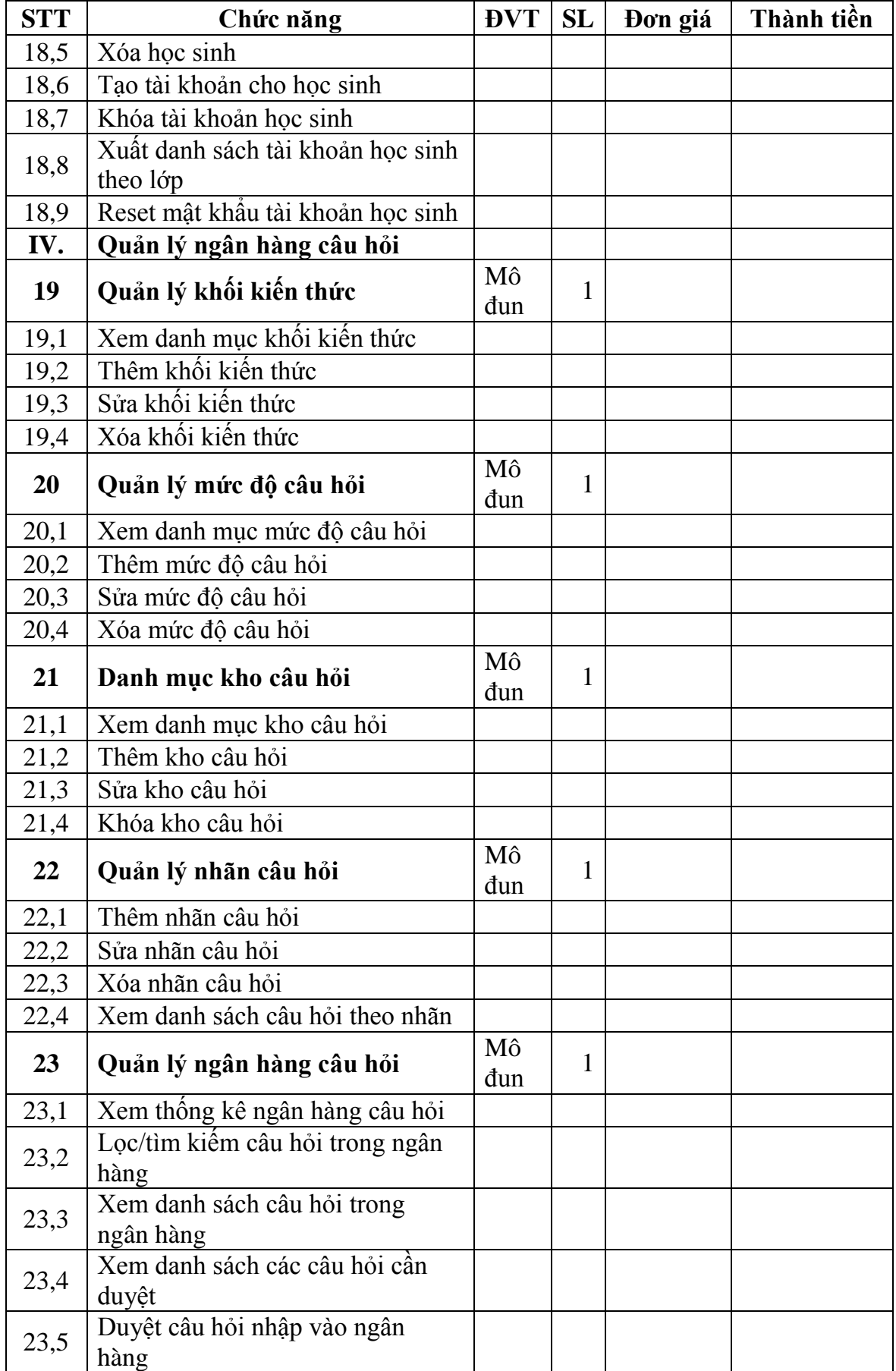

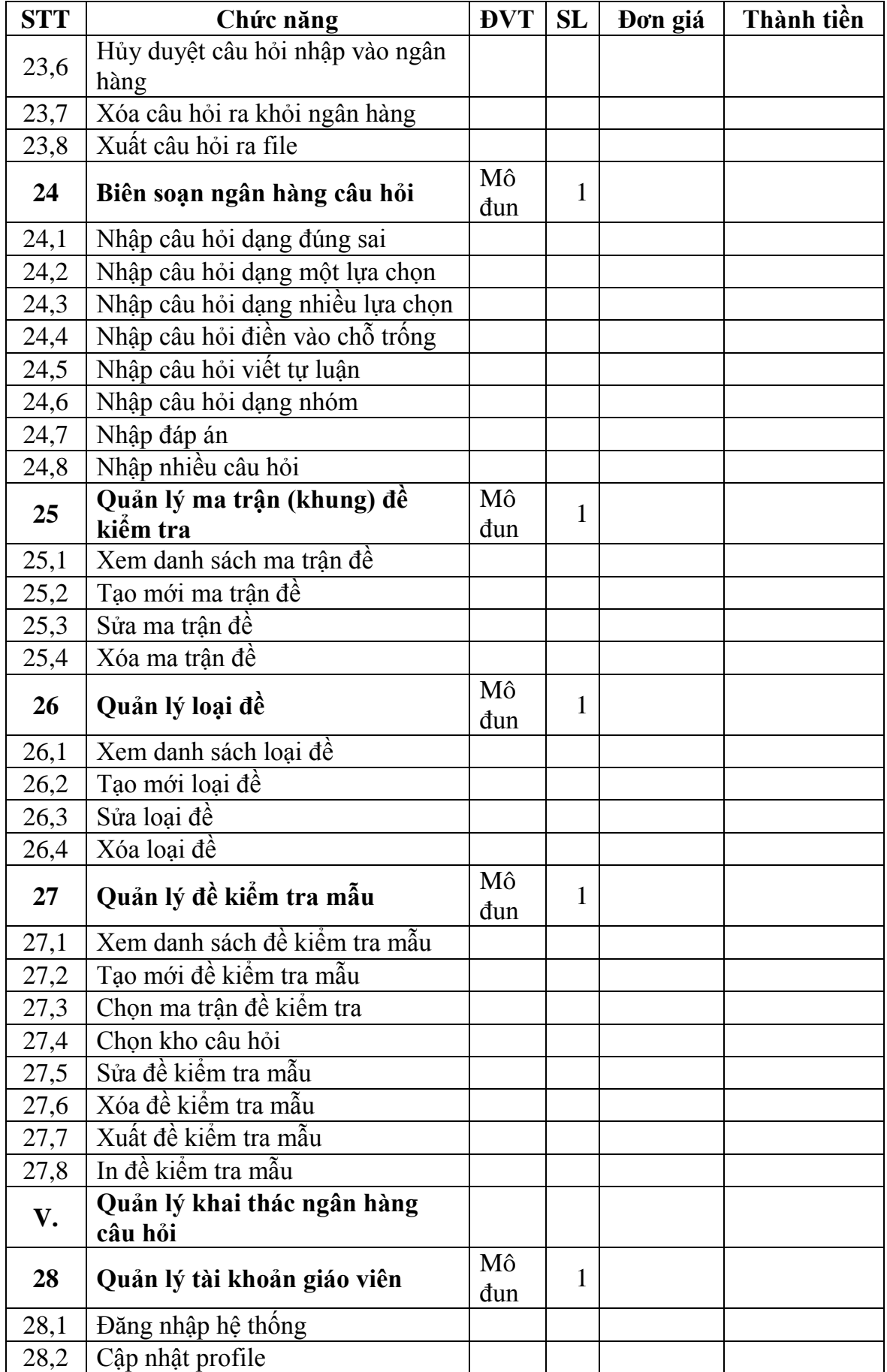

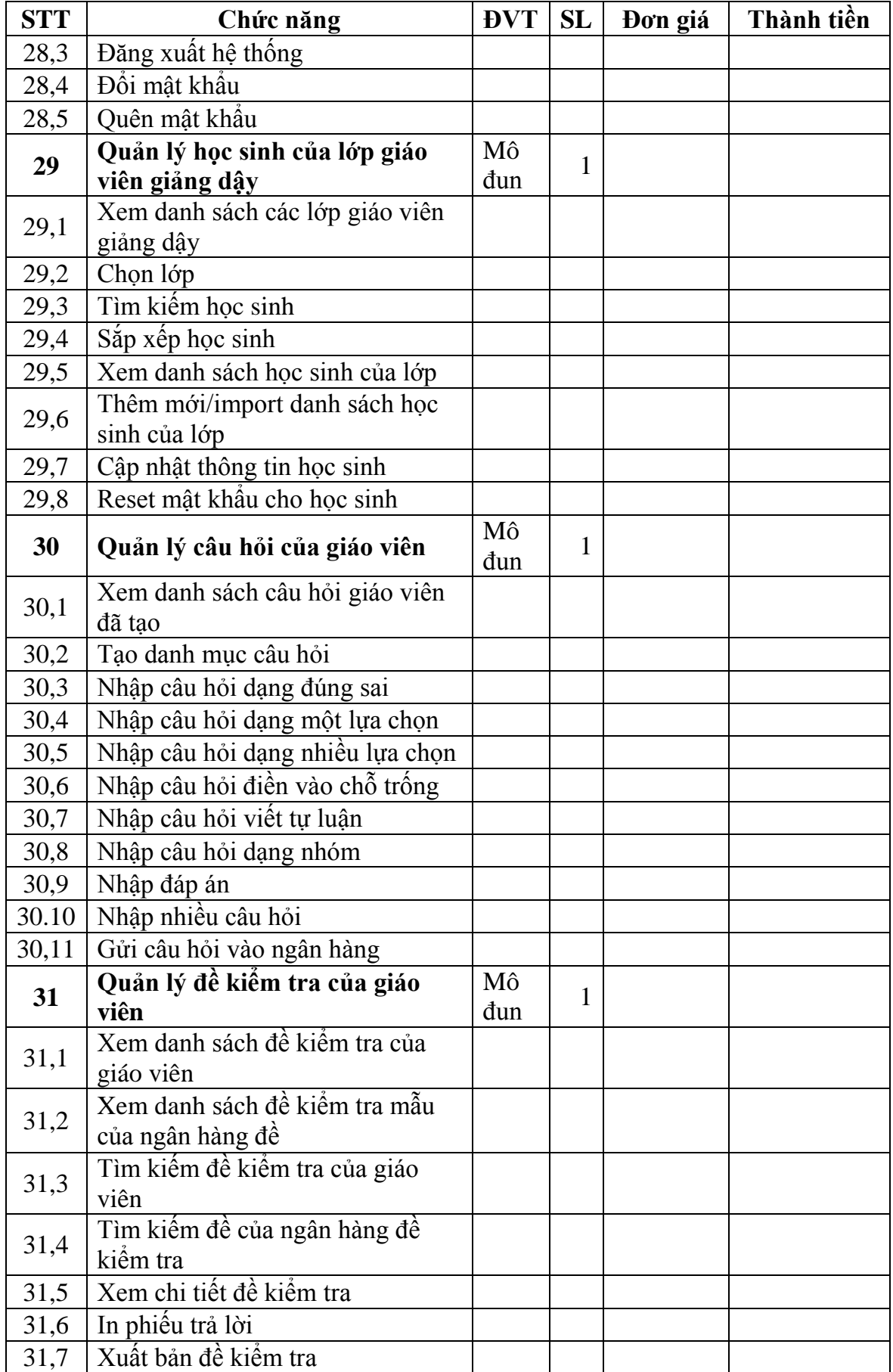

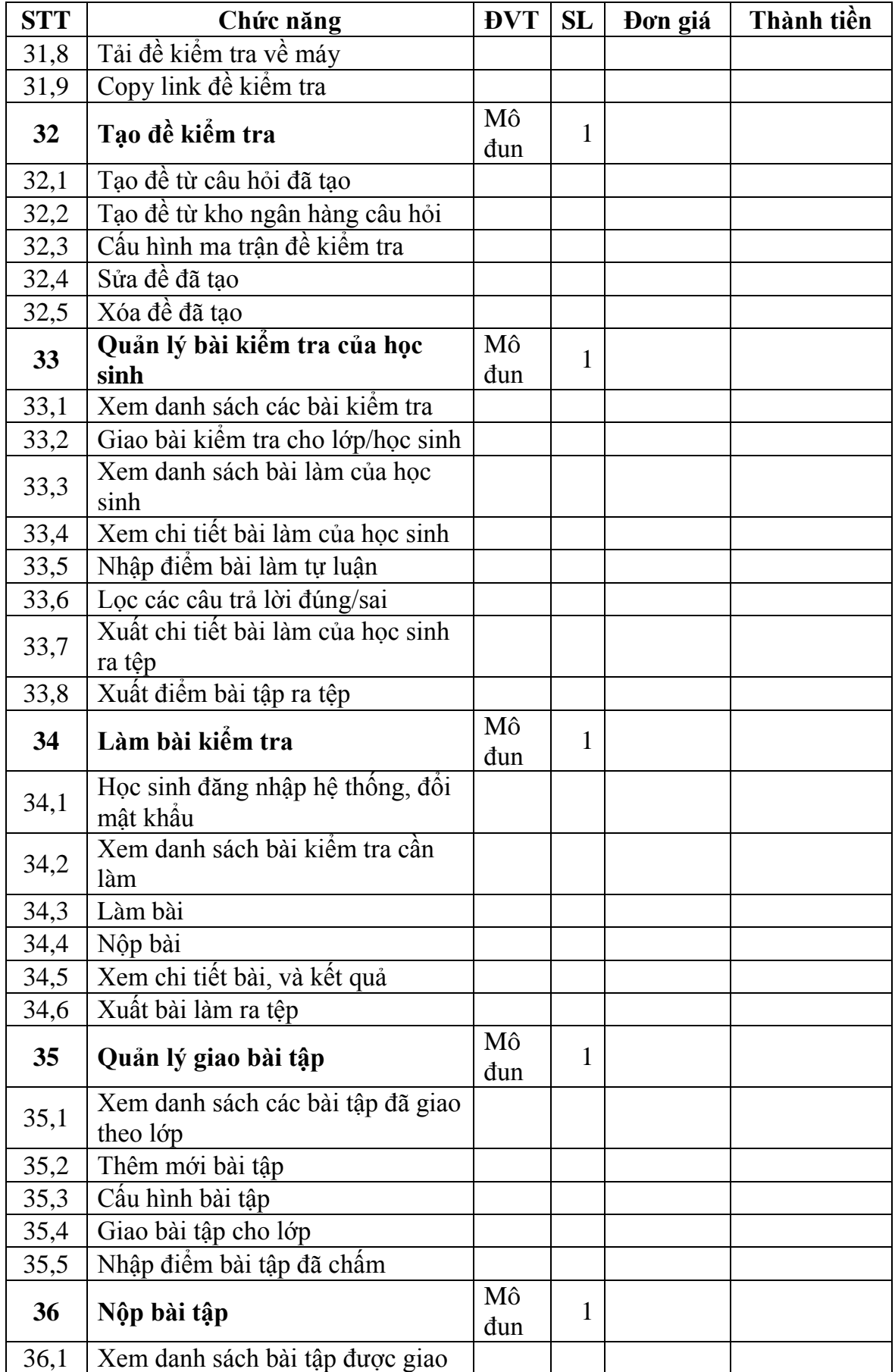

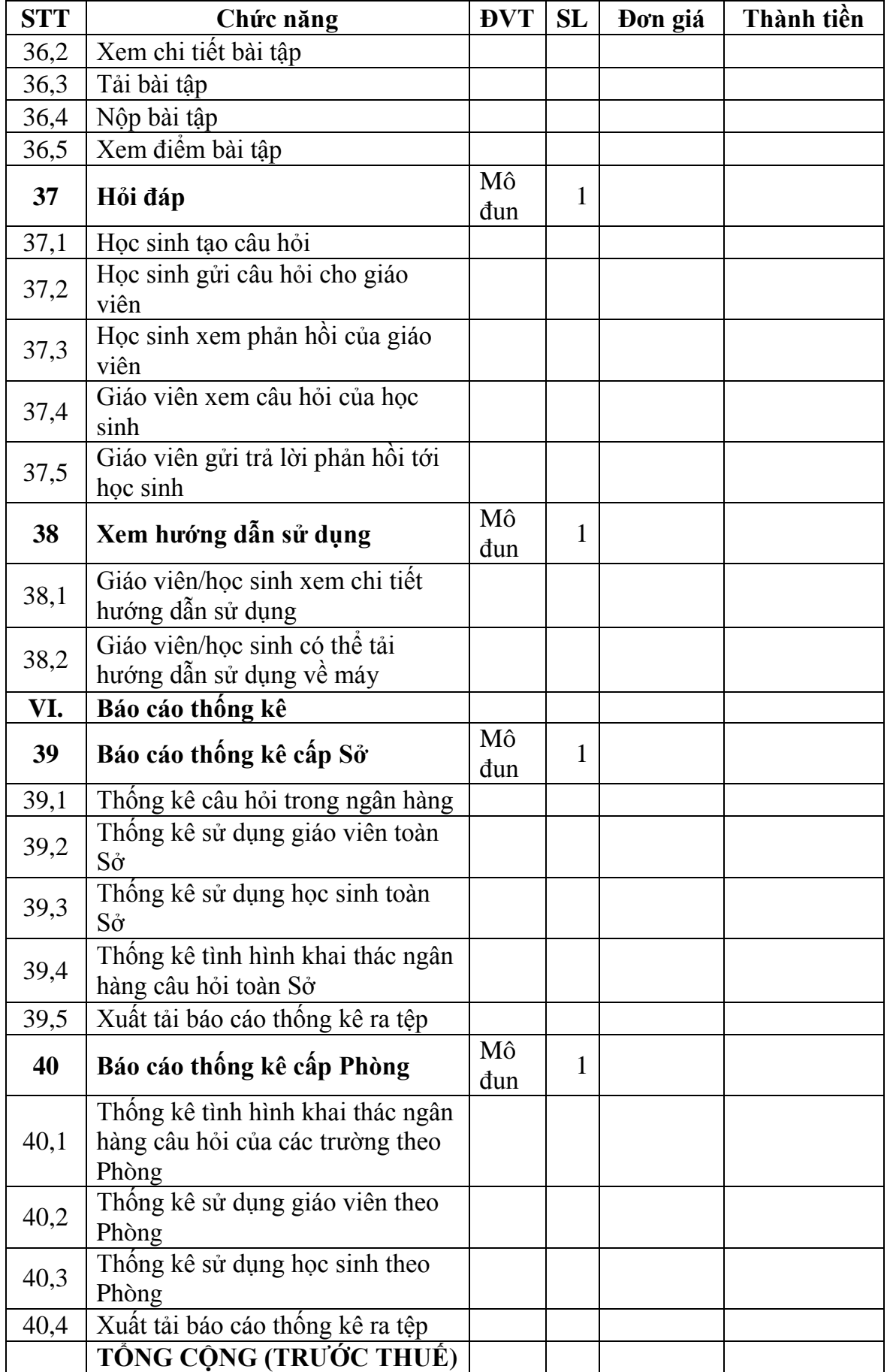

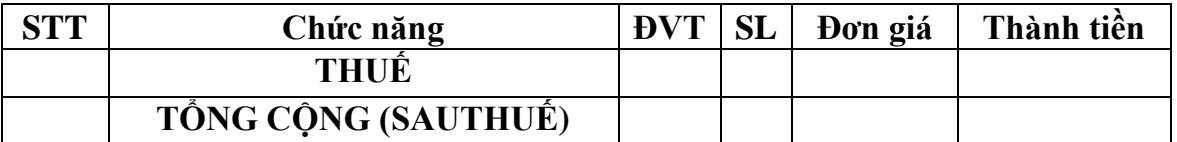

## **III. Thiết bị văn phòng thuê mướn**

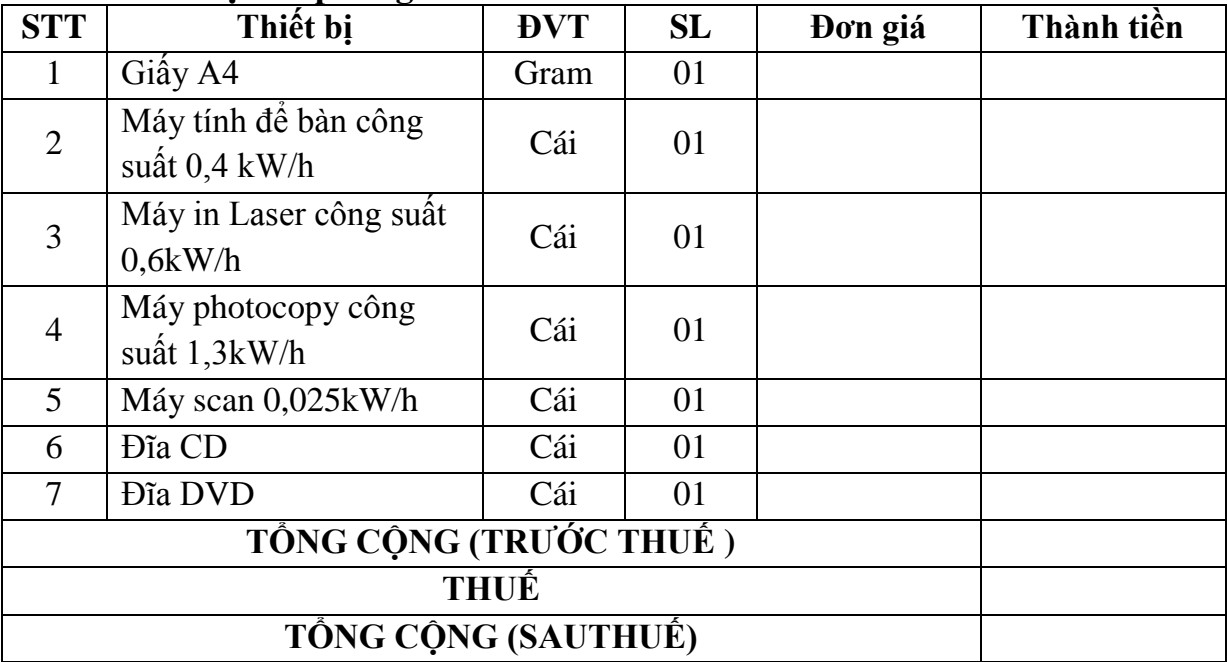